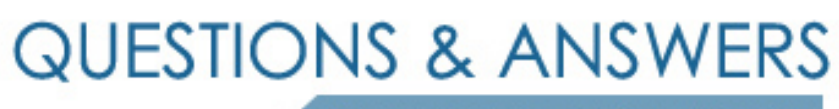

Kill your exam at first Attempt

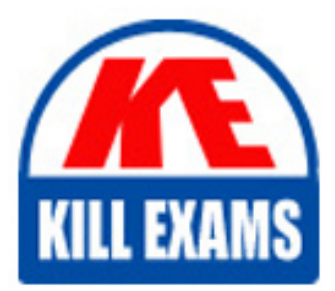

SPLK-1002 Dumps SPLK-1002 Braindumps SPLK-1002 Real Questions SPLK-1002 Practice Test SPLK-1002 dumps free

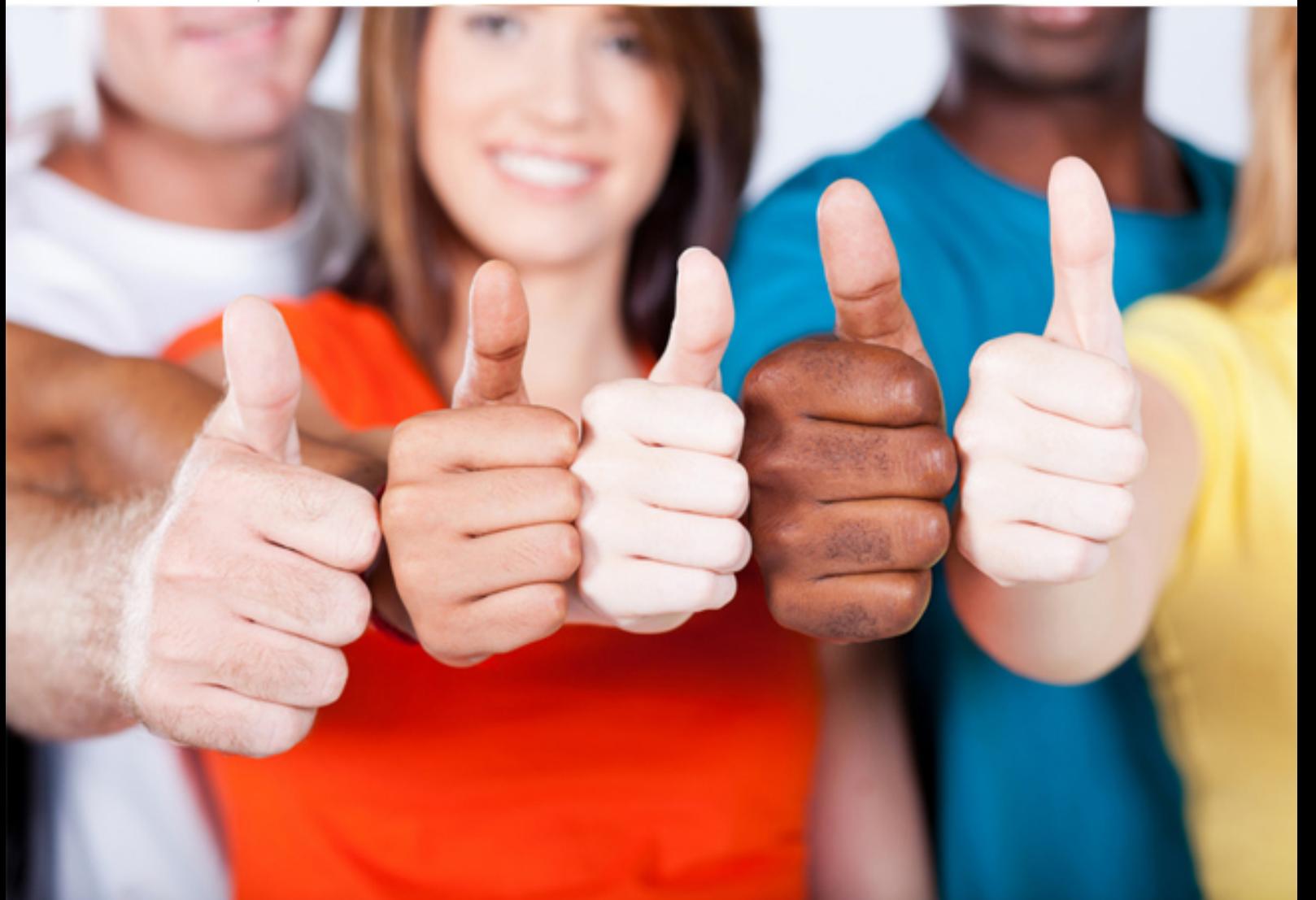

# **SPLK-1002 Splunk**

Splunk Core Certified Power User

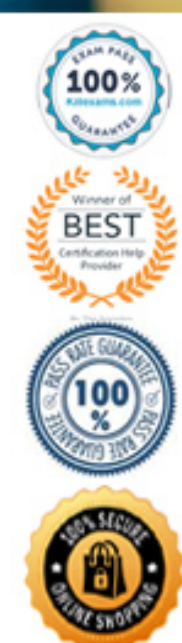

## Question: 168

Which of the following statements about event types is true? (select all that apply)

- A . Event types can be tagged.
- B . Event types must include a time range,
- C . Event types categorize events based on a search.
- D . Event types can be a useful method for capturing and sharing knowledge.

## **Answer:** A,C,D

Explanation:

Reference: https://www.edureka.co/blog/splunk-events-event-types-and-tags/

## Question: 169

To identify all of the contributing events within a transaction that contains at least one REJECT event, which syntax is correct?

- A . Index-main | REJECT trans sessionid
- B . Index-main | transaction sessionid | search REJECT
- C . Index=main | transaction sessionid | whose transaction=reject
- D . Index=main | transaction sessionid | where transaction=reject''

#### **Answer:** B

#### Question: 170

Which of the following statements describe data model acceleration? (select all that apply)

- A . Root events cannot be accelerated.
- B . Accelerated data models cannot be edited.
- C . Private data models cannot be accelerated.
- D . You must have administrative permissions or the accelerate\_dacamodel capability to accelerate a data model.

#### **Answer:** C,D

#### Question: 171

Which of the following statements would help a user choose between the transaction and stars commands?

- A . stats can only group events using IP addresses.
- B . The transaction command is faster and more efficient.
- C . There is a 1000 event limitation with the transaction command.
- D . Use stats when the events need to be viewed as a single correlated event.

## **Answer:** C

Explanation:

Reference: https://docs.splunk.com/Documentation/Splunk/8.0.3/SearchReference/Transaction

## Question: 172

Which one of the following statements about the search command is true?

- A . It does not allow the use of wildcards.
- B . It treats field values in a case-sensitive manner.
- C . It can only be used at the beginning of the search pipeline.
- D . It behaves exactly like search strings before the first pipe.

#### **Answer:** C

#### Explanation:

Reference: https://docs.splunk.com/Documentation/SplunkCloud/8.0.2003/Search/Usethesearchcommand

## Question: 173

When using the Field Extractor (FX), which of the following delimiters will work? (Choose all that apply.)

- A . Tabs
- B . Pipes
- C . Colons
- D . Spaces

## **Answer:** BD

Explanation:

Reference: https://docs.splunk.com/Documentation/Splunk/8.0.3/Knowledge/FXSelectMethodstep

## Question: 174

When can a pipe follow a macro?

- A . A pipe may always follow a macro.
- B . The current user must own the macro.
- C . The macro must be defined in the current app.
- D . Only when sharing is set to global for the macro.

## **Answer:** A

## Question: 175

Data models are composed of one or more of which of the following datasets? (Choose all that apply.)

- A . Events datasets
- B . Search datasets
- C . Transaction datasets
- D . Any child of event, transaction, and search datasets

#### **Answer:** ABC

Explanation:

Reference: https://docs.splunk.com/Documentation/Splunk/8.0.3/Knowledge/Aboutdatamodels

## Question: 176

Based on the macro definition shown below, what is the correct way to execute the macro in a search string?

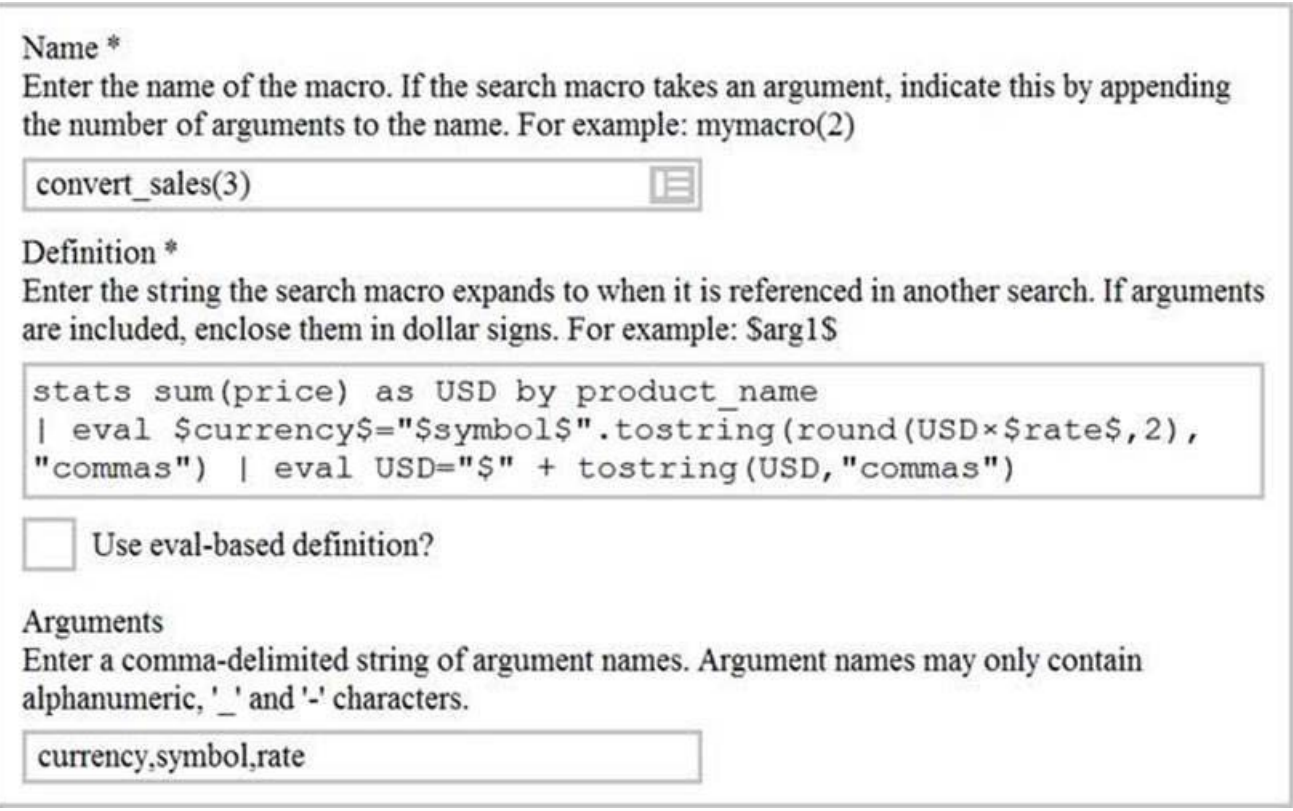

- A . "convert\_sales(euro,,.79)"
- B . 'convert\_sales(euro,,.79)'
- C . "convert\_sales(\$euro\$,\$\$,\$.79\$)"
- D . 'convert\_sales(\$euro\$,\$\$,\$.79\$)'

#### **Answer:** D

Explanation:

Reference: https://docs.splunk.com/Documentation/Splunk/8.0.3/Knowledge/Usesearchmacros

## Question: 177

Which of the following actions can the eval command perform?

- A . Remove fields from results.
- B . Create or replace an existing field.
- C . Group transactions by one or more fields.
- D . Save SPL commands to be reused in other searches.

#### **Answer:** A

#### Question: 178

Which group of users would most likely use pivots?

- A . Users
- B . Architects
- C . Administrators
- D . Knowledge Managers

#### **Answer:** D

#### Explanation:

Reference: https://docs.splunk.com/Documentation/Splunk/8.0.3/Pivot/IntroductiontoPivot

#### Question: 179

Which delimiters can the Field Extractor (FX) detect? (Choose all that apply.)

- A . Tabs
- B . Pipes
- C . Spaces
- D . Commas

#### **Answer:** BCD

Explanation:

Reference: https://docs.splunk.com/Documentation/Splunk/8.0.3/Knowledge/FXSelectMethodstep

#### Question: 180

Which of the following statements describe the Common Information Model (CIM)? (Choose all that apply.)

- A . CIM is a methodology for normalizing data.
- B . CIM can correlate data from different sources.
- C . The Knowledge Manager uses the CIM to create knowledge objects.
- D . CIM is an app that can coexist with other apps on a single Splunk deployment.

Explanation:

Reference: https://docs.splunk.com/Documentation/CIM/4.15.0/User/Overview

## Question: 181

There are several ways to access the field extractor.

Which option automatically identifies the data type, source type, and sample event?

- A . Event Actions > Extract Fields
- B . Fields sidebar > Extract New Fields
- C . Settings > Field Extractions > New Field Extraction
- D . Settings > Field Extractions > Open Field Extractor

#### **Answer:** C

#### Explanation:

Reference: https://docs.splunk.com/Documentation/Splunk/8.0.4/Knowledge/Managesearchtimefieldextractions

## Question: 182

Which of the following knowledge objects represents the output of an eval expression?

- A . Eval fields
- B . Calculated fields
- C . Field extractions
- D . Calculated lookups

## **Answer:** B

Explanation:

Reference: https://docs.splunk.com/Splexicon:Calculatedfield

## Question: 183

By default, how is acceleration configured in the Splunk Common Information Model (CIM) add-on?

- A . Turned off.
- B . Turned on.
- C . Determined automatically based on the source type.
- D . Determined automatically based on the data source.

## **Answer:** D

## Question: 184

What do events in a transaction have in common?

- A . All events in a transaction must have the same timestamp.
- B . All events in a transaction must have the same source type.
- C . All events in a transaction must have the exact same set of fields.
- D . All events in a transaction must be related by one or more fields.

### **Answer:** B

Explanation:

Reference: https://docs.splunk.com/Documentation/Splunk/8.0.3/Knowledge/Abouttransactions

## Question: 185

When multiple event types with different color values are assigned to the same event, what determines the color displayed for the event?

- A . Rank
- B . Weight
- C . Priority
- D . Precedence

## **Answer:** C

Explanation:

Reference: https://docs.splunk.com/Documentation/SplunkCloud/8.0.2003/Knowledge/Defineeventtypes

## For More exams visit https://killexams.com/vendors-exam-list

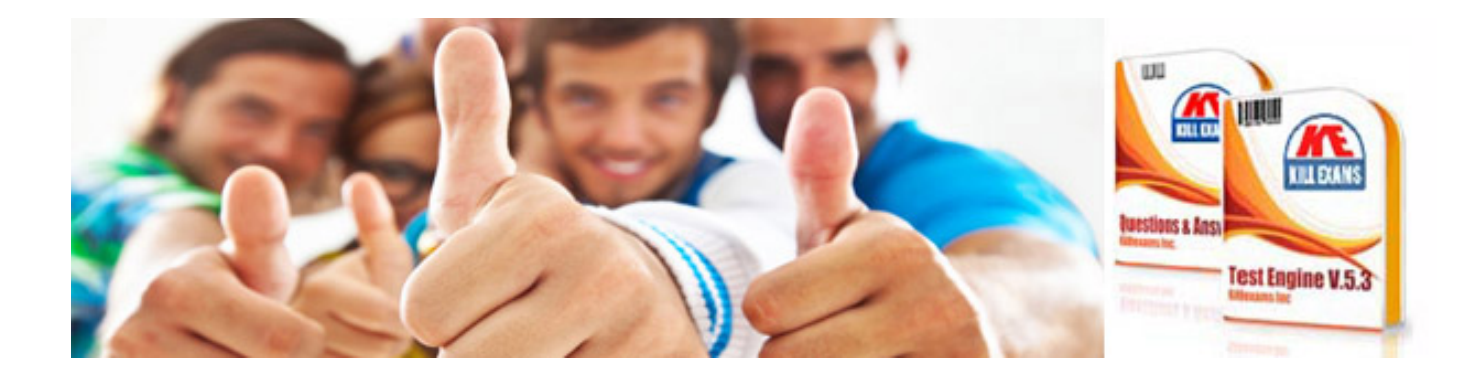

*Kill your exam at First Attempt....Guaranteed!*